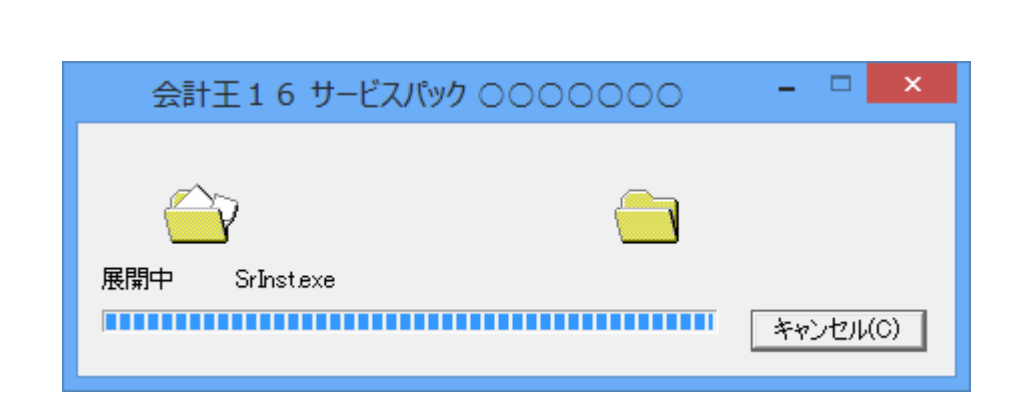

Ver 16 00.00

ACCSTD16SP .exe

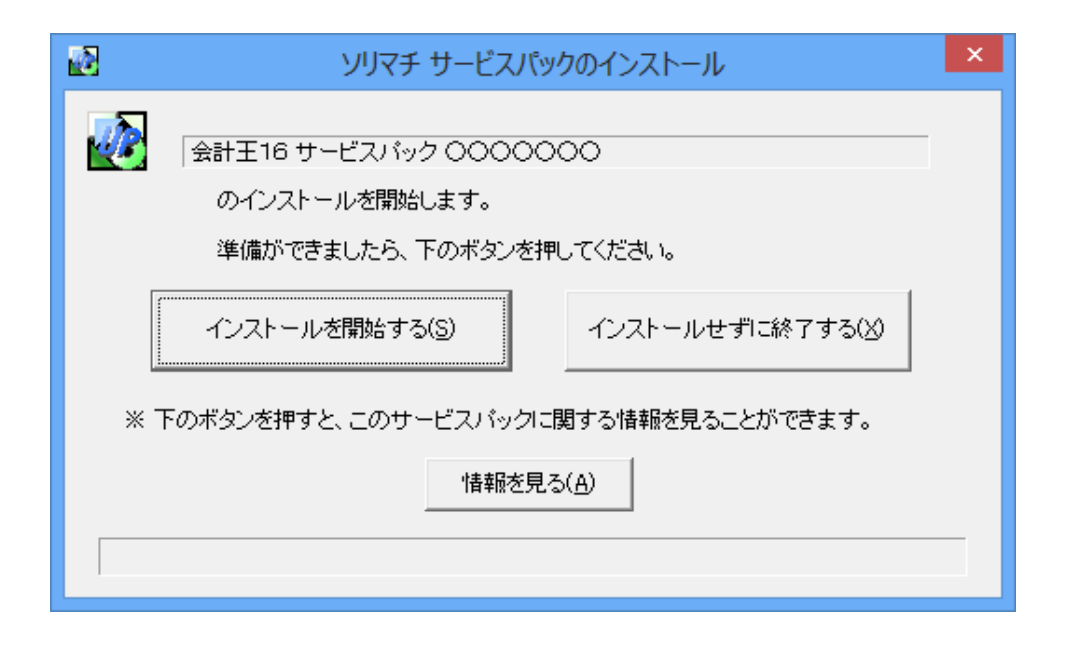

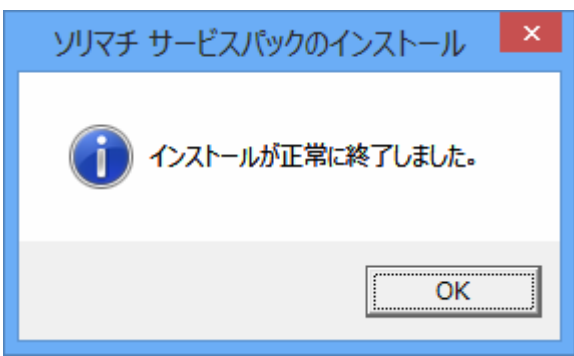

Microsoft Edge